# **Basic Search**

**On this page...** • [Selecting Collections](#page-0-0) [Choosing a Target...](#page-1-0) [...by Name](#page-1-1) [Allowed Format](#page-1-2) [...by Coordinates](#page-1-3) [Specify the Search Radius](#page-1-4) [Allowed Format](#page-1-5) [...by Observation ID](#page-2-0) • [Notes on Searching](#page-2-1)

Basic searches involve two steps:

- select a collection
- input a valid search criterion

Valid search inputs are either the target name of an astronomical object, or the target coordinates, e.g., Right Ascension (RA) and Declination (Dec). The search box takes specific formatting for target names or coordinates. See the tables within each section below for allowed formatting to ensure correct syntax for proper searches. The search can be initiated by clicking the **Search** button or by pressing the Enter key on your keyboard while the cursor is in the input search box.

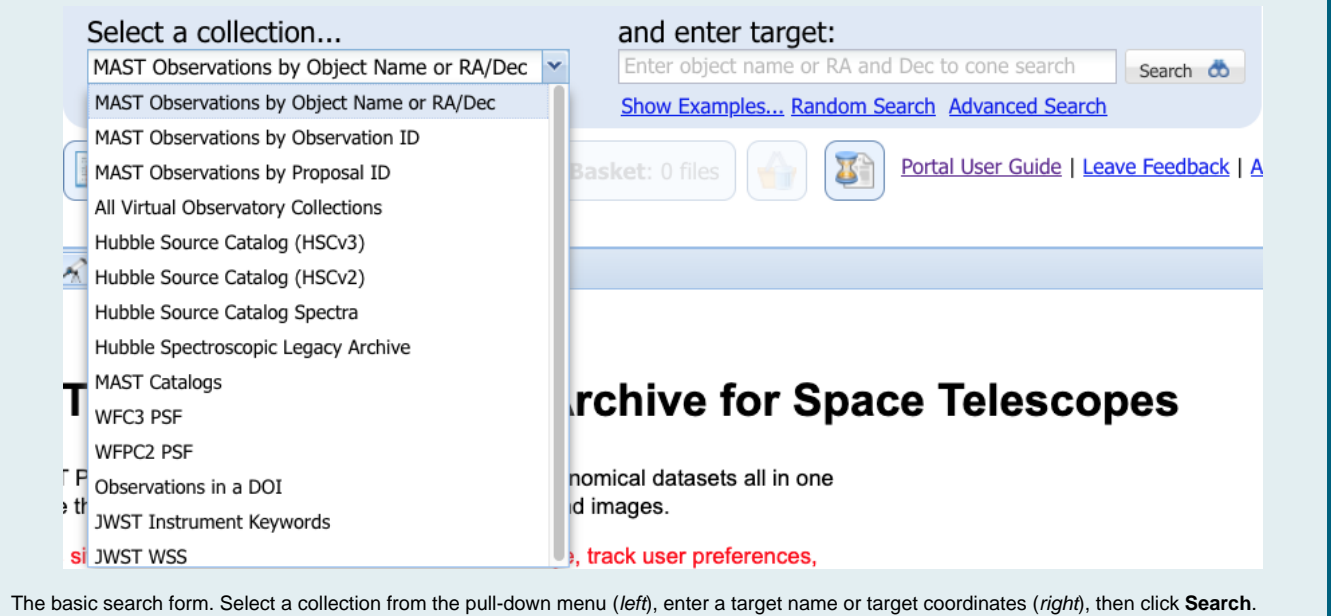

## <span id="page-0-0"></span>Selecting Collections

Users can choose which collection of data they wish to perform a search in. Most, but not all, collections allow for basic searching by target name or coordinate. The default collection to search is all **MAST Observations**. Unless you wish to search within a specific dataset, it is recommended to leave the default set as is. For more information on searching with the other collections, see sections [Catalog Search](https://outerspace.stsci.edu/display/MASTDOCS/Catalog+Search) and [Special Searches.](https://outerspace.stsci.edu/display/MASTDOCS/Special+Searches)

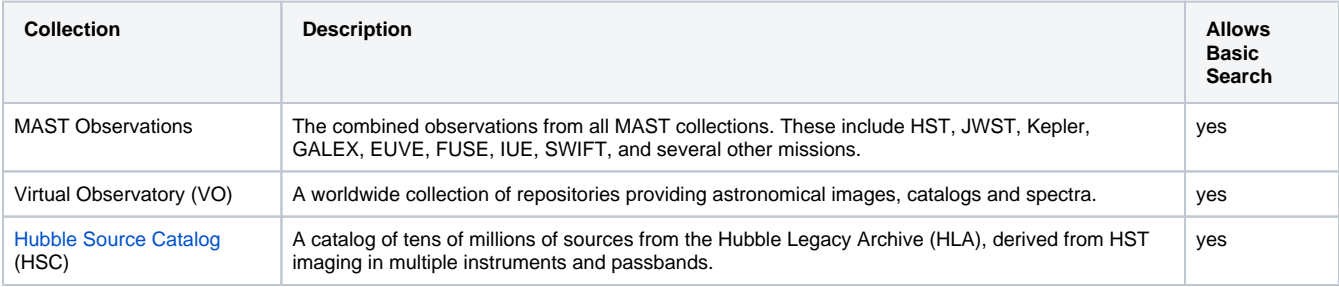

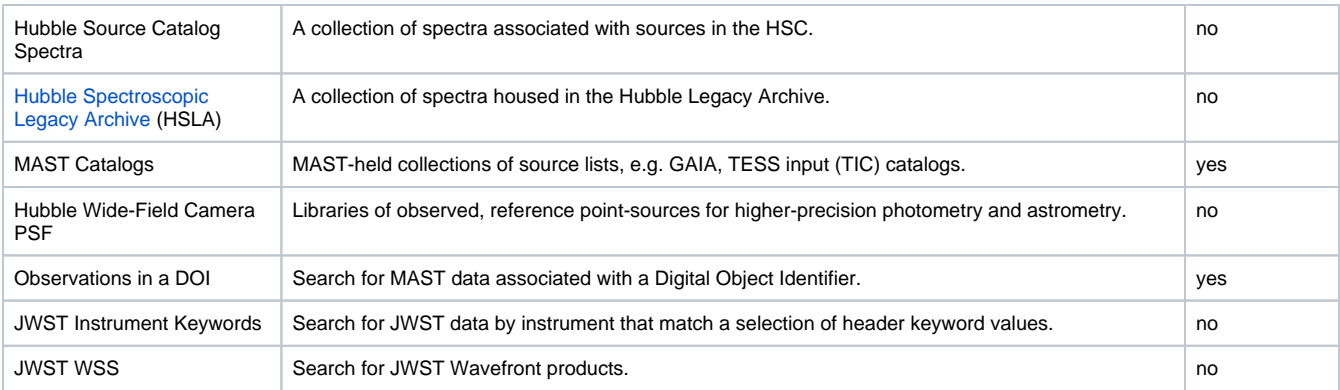

# <span id="page-1-0"></span>Choosing a Target...

### <span id="page-1-1"></span>...by Name

Users can search for data by inputting the astronomical name of a target object on the sky. Names of objects are passed to a [NED](http://ned.ipac.caltech.edu/) or [SIMBAD](http://simbad.u-strasbg.fr/simbad/) name resolver, which associates known object names with sky coordinates. A wide variety of catalog and common names can be resolved to known objects.

#### <span id="page-1-2"></span>**Allowed Format**

Allowed formats for target names are the following:

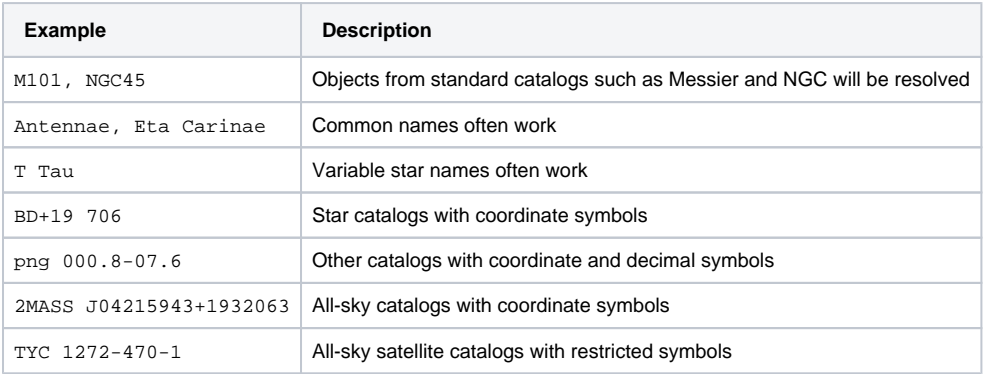

## <span id="page-1-3"></span>...by Coordinates

Users can search for data by providing a target on-sky coordinate of Right Ascension (RA) and Declination (Dec). Coordinates can be given in a variety of formats. Right ascensions must be positive and southern declinations require a leading negative sign. A cone search is performed around the input coordinate at a default radius of 0.2 degrees.

### <span id="page-1-4"></span>**Specify the Search Radius**

A custom search radius can be specified by appending to the coordinates **r=**[number][unit], where number is any valid decimal number and unit is one of "d" (degrees), "m" (arc-minutes), "s" (arc-seconds). The default cone search depends on the size of the object but is usually 0.2 degrees for most targets. Note that some collections have search radius limitations. See the table below for examples of various custom search radius inputs.

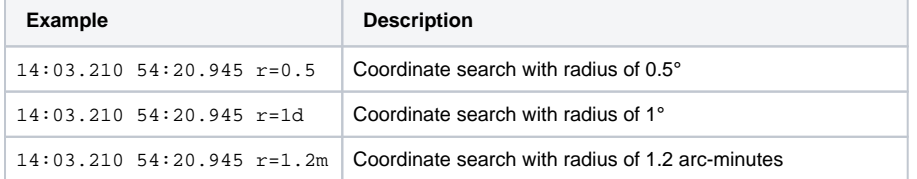

#### <span id="page-1-5"></span>**Allowed Format**

Coordinates can be input either as decimal degrees, sexagesimal or galactic coordinates, with various formatting. Allowed formats for target coordinates are the following:

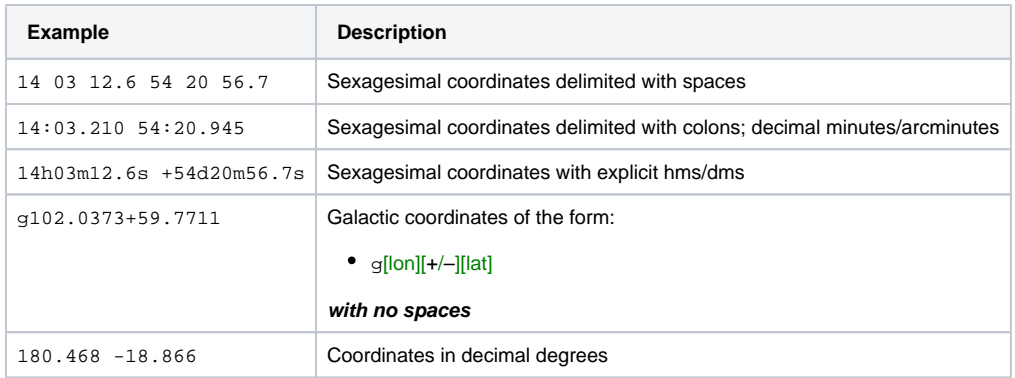

## <span id="page-2-0"></span>...by Observation ID

Most MAST missions assign a unique identifier to individual observations. When selecting the collection **MAST Observations by Observation ID**, the input search box changes to accept only valid mission observation IDs, rather than target names or coordinates, as input. This collection option is for use cases when you know exactly the mission observation you wish to search for. A single observation ID is valid input, as well as a commaseparated list of IDs.

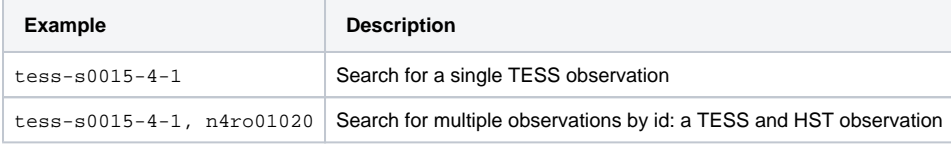

## <span id="page-2-1"></span>Notes on Searching

When **formulating a search**, note the following:

- Leading zeros are ignored in the name. For example, M5 returns results for object Messier 005.
- Object names are not case-sensitive, and spaces between the characters (e.g. M51 and M 51) are ignored unless the space is significant in the name.
- All coordinates are interpreted as J2000.
- The maximum allowed search radius is limited on a collection-by-collection basis.
- The results of a search of [Virtual Observatory collections](https://outerspace.stsci.edu/display/MASTDOCS/Special+Searches#SpecialSearches-VO_search) may have arbitrary limits on the number of rows returned, on a resource-byresource basis (i.e., limits which may imposed by the collection provider).
- Most queries are limited to a single object or position, except for searches by observation ID. However, multiple queries may be submitted sequentially, even if one or more queries are still executing.